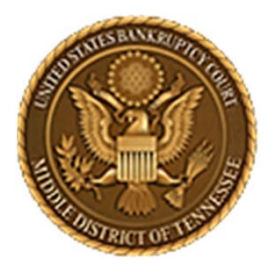

**Middle District of Tennessee701 Broadway, Room 170, Nashville, Tennessee 37203**

## CM/ECF STEP‐BY‐STEP INSTRUCTION

## **DOCKETING A MOTION FOR §522(q)(1) ORDER**

### 30 AUGUST 2018

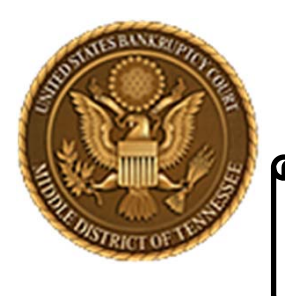

**Middle District of Tennessee**

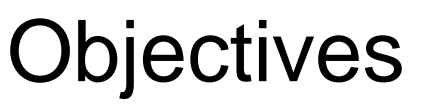

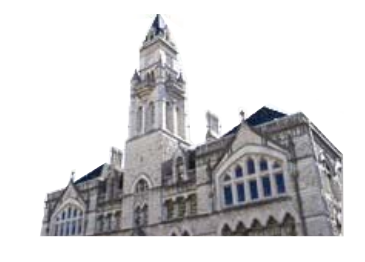

When you complete review of these instructions, you should be able to:

- □ Understand CM/ECF Requirements for docketing
- $\Box$  How to Log in to CM/ECF
- $\Box$ Docket <sup>a</sup> Motion for §522(q)(1) Order
- □ Add Hearing Date, Time, Location & Response Due Date
- •• Instruction for this event is also provided in the Practitioner's Handbook located on the Court's website (www.tnmb.uscourts.gov) and the ECF event page

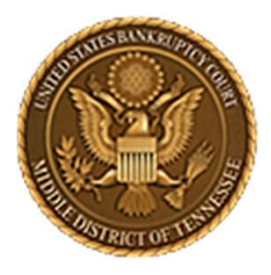

**Middle District of Tennessee701 Broadway, Room 170, Nashville, Tennessee 37203**

# **CM/ECF REQUIREMENTS FOR DOCKETING**

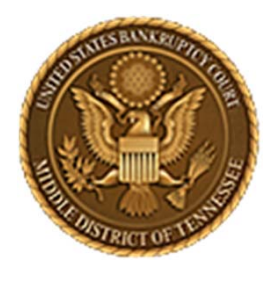

#### **Middle District of Tennessee**

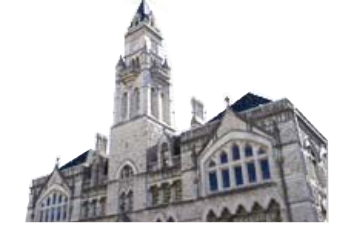

STEP 1

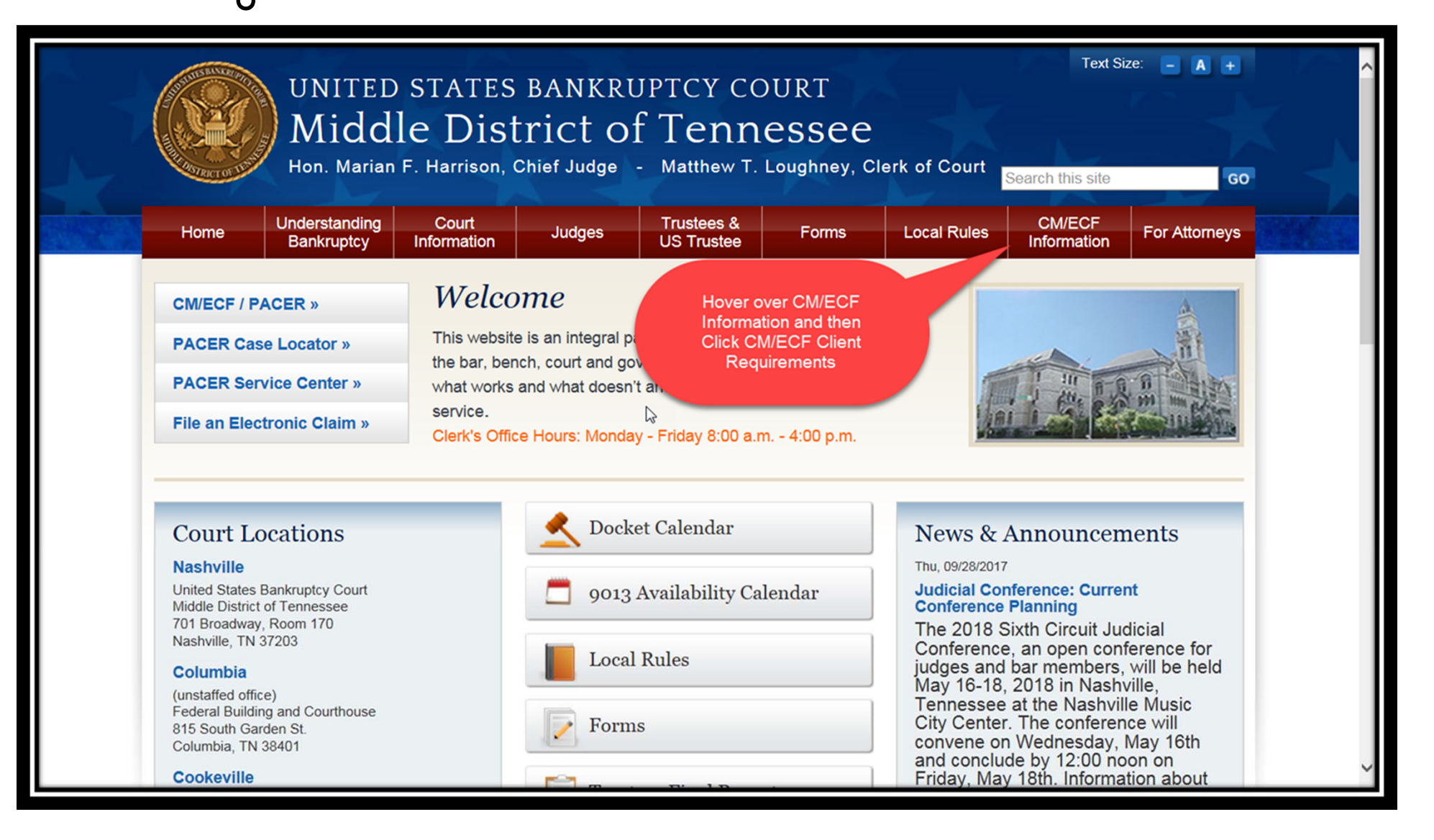

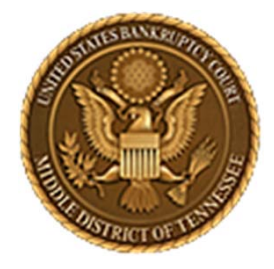

#### **Middle District of Tennessee**

STEP 2

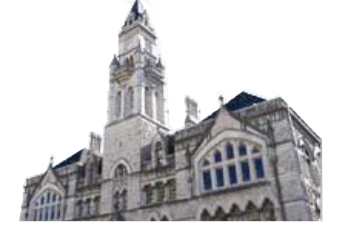

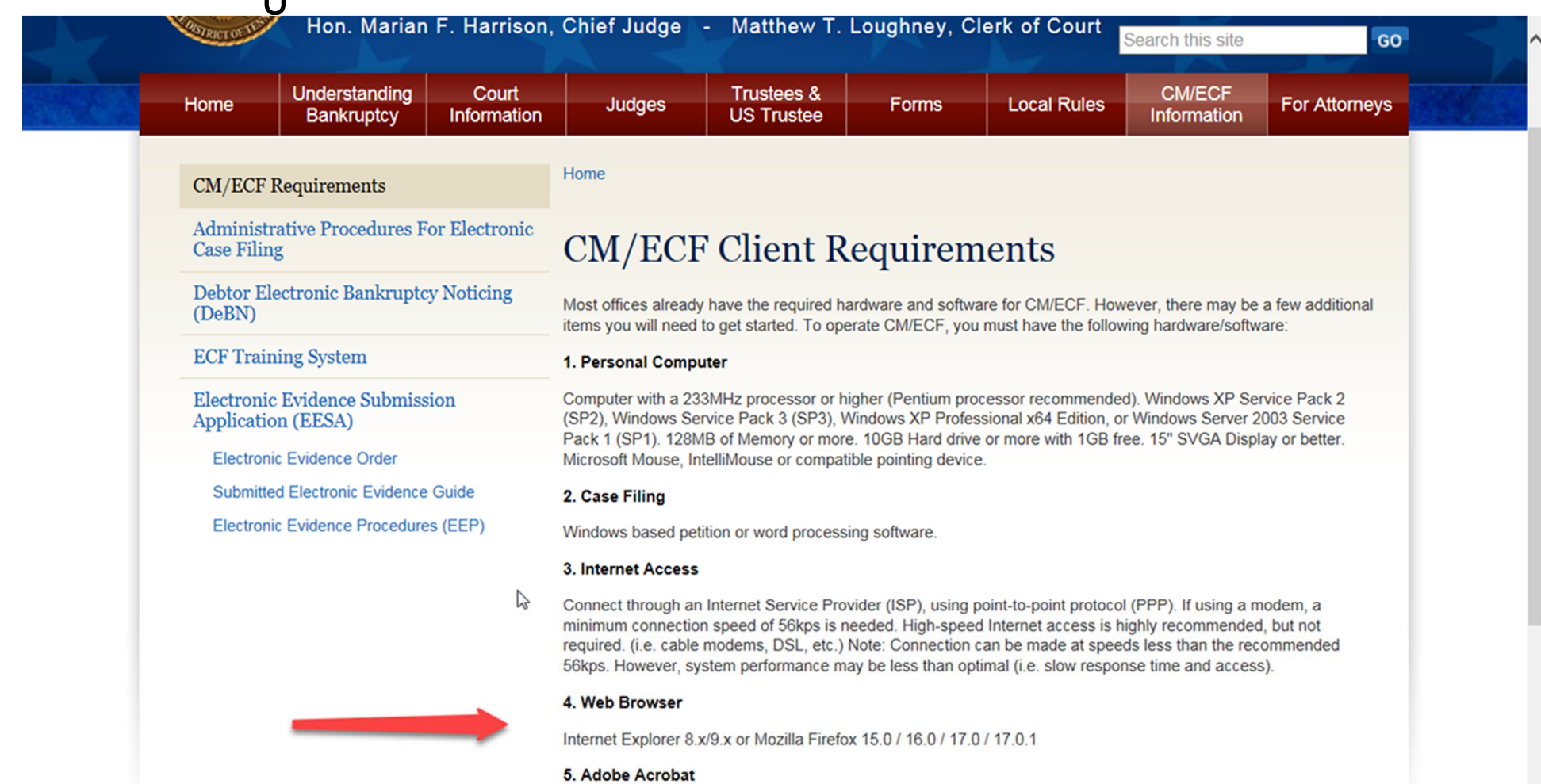

CM/ECF requires documents to be filed in portable document format (PDF). Adobe Acrobat PDF Writer Software converts documents from word processor format to PDF. Acrobat Writer versions 3.x, 4.x, 5.x, & 6.x adequately meet the CM/ECF filing requirements.

Note: This is something you will have to purchase - downloading from the Internet only gives you Acrobat Reader

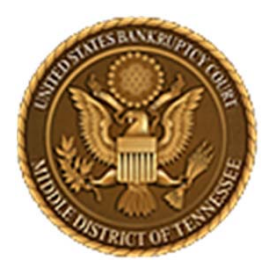

**Middle District of Tennessee 701 Broadway, Room 170, Nashville, Tennessee 37203**

# **LOGGING IN TO CM/ECF**

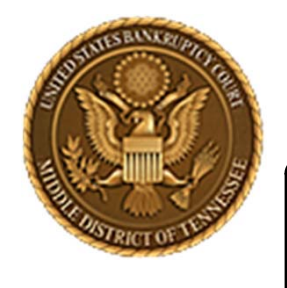

#### **Middle District of Tennessee**

STEP 1

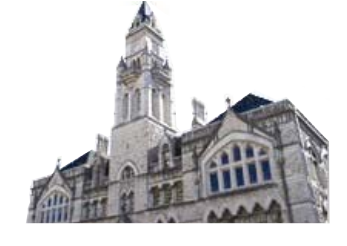

#### **Text Size:**  $A$  + UNITED STATES BANKRUPTCY COURT Middle District of Tennessee Hon. Marian F. Harrison, Chief Judge - Matthew T. Loughney, Clerk of Court **Search this site** GO<sup>-</sup> Understanding Co rustees & **CM/ECF** Forms **Local Rules For Attorneys** Home **Bankruptcy** Infor **Trustee Information** Go to CM/ECF  $W$ e and log in **CM/ECF / PACER »** This website is an integral part of our service to the public, **PACER Case Locator »** the bar, bench, court and government agencies. Let us know **PACER Service Center »** what works and what doesn't and how we can improve our service. **File an Electronic Claim »** Clerk's Office Hours: Monday - Friday 8:00 a.m. - 4:00 p.m. Docket Calendar **Court Locations News & Announcements Nashville** Thu, 09/28/2017 **United States Bankruptcy Court** 9013 Availability Calendar **Judicial Conference: Current Middle District of Tennessee Conference Planning** 701 Broadway, Room 170 The 2018 Sixth Circuit Judicial Nashville, TN 37203 Conference, an open conference for **Local Rules** judges and bar members, will be held **Columbia** May 16-18, 2018 in Nashville, (unstaffed office) Tennessee at the Nashville Music **Federal Ruilding and Courthouse**

## **www.tnmb.uscourts. gov**

#### **Middle District of Tennessee**

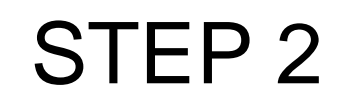

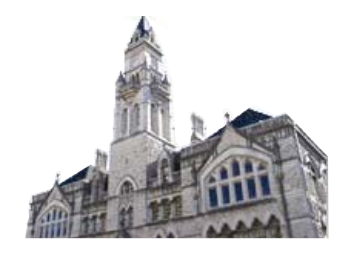

### **CM/ECF Filer or PACER Login**

#### **Notice**

This is a Restricted Web Site for Official Court Business only. Unauthorized entry is prohibited and subject to prosecution under Title 18 of the U.S. Code. All activities and access attempts are logged.

#### Instructions for viewing filed documents and case information:

If you do not need filing capabilities, enter your PACER login and password. If you do not have a PACER login, you may register online at http://www.pacer.gov

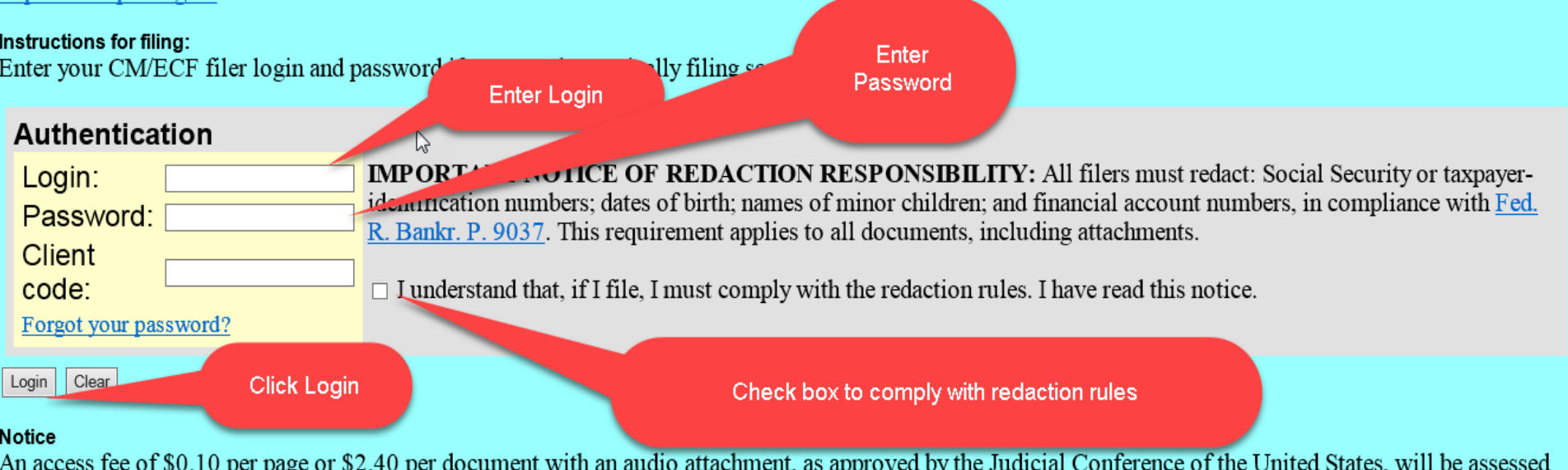

for access to this service. For more information about CM/ECF, click here or contact the PACER Service Center at (800) 676-6856.

CM/ECF has been tested using Firefox and Internet Explorer 8 and 9.

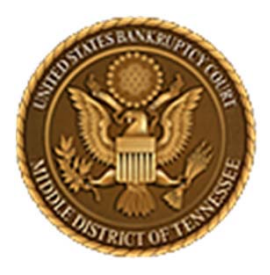

**Middle District of Tennessee701 Broadway, Room 170, Nashville, Tennessee 37203**

# **DOCKETINGA MOTIONFOR §522(q)(1) ORDER**

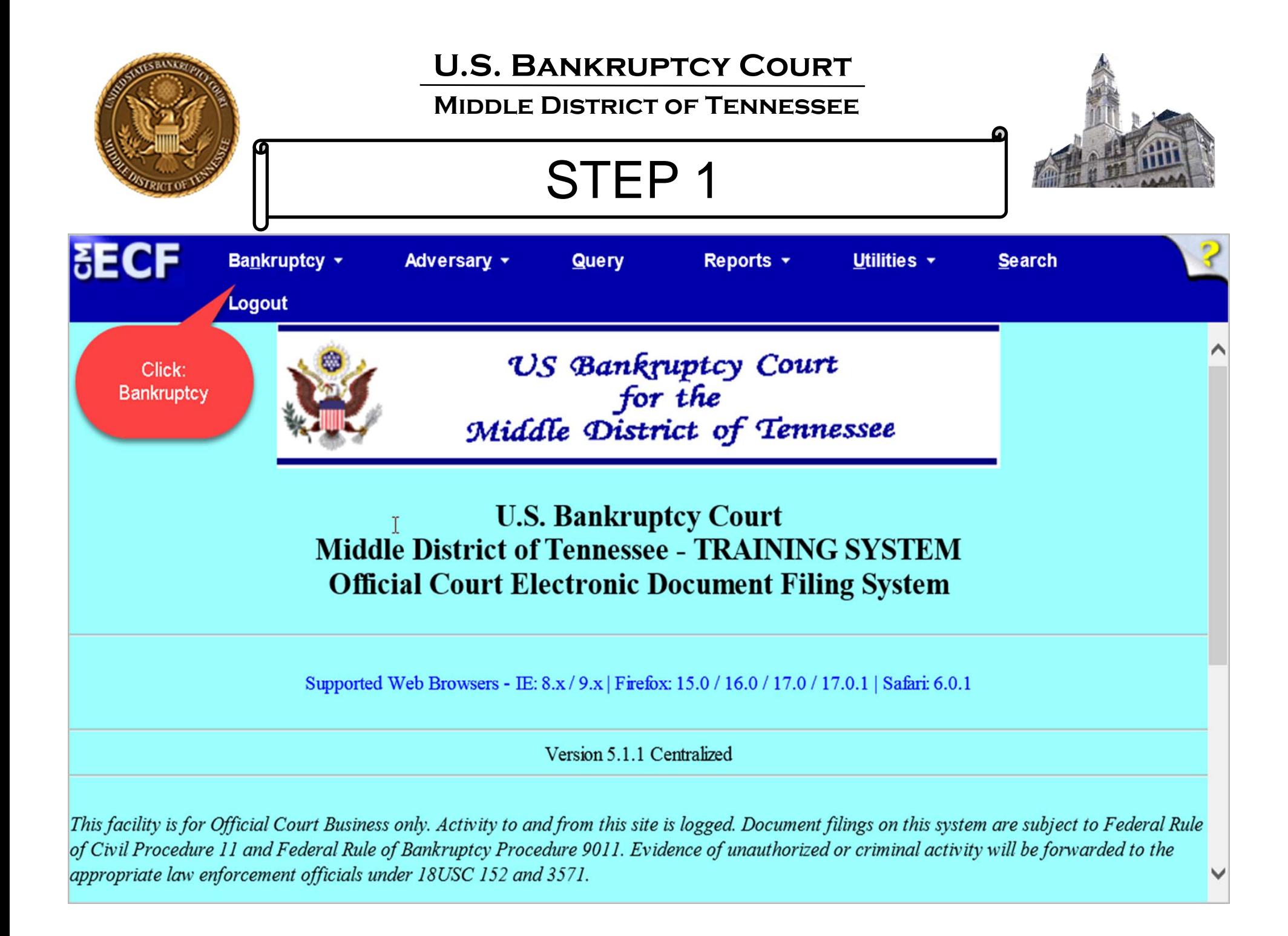

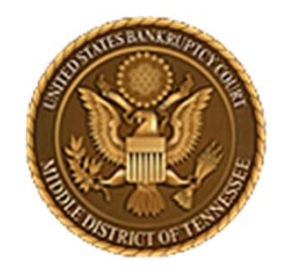

#### **Middle District of Tennessee**

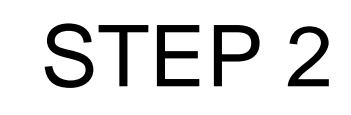

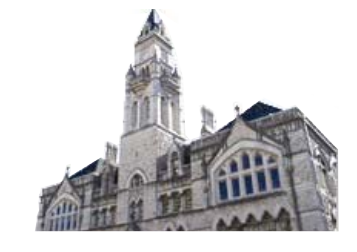

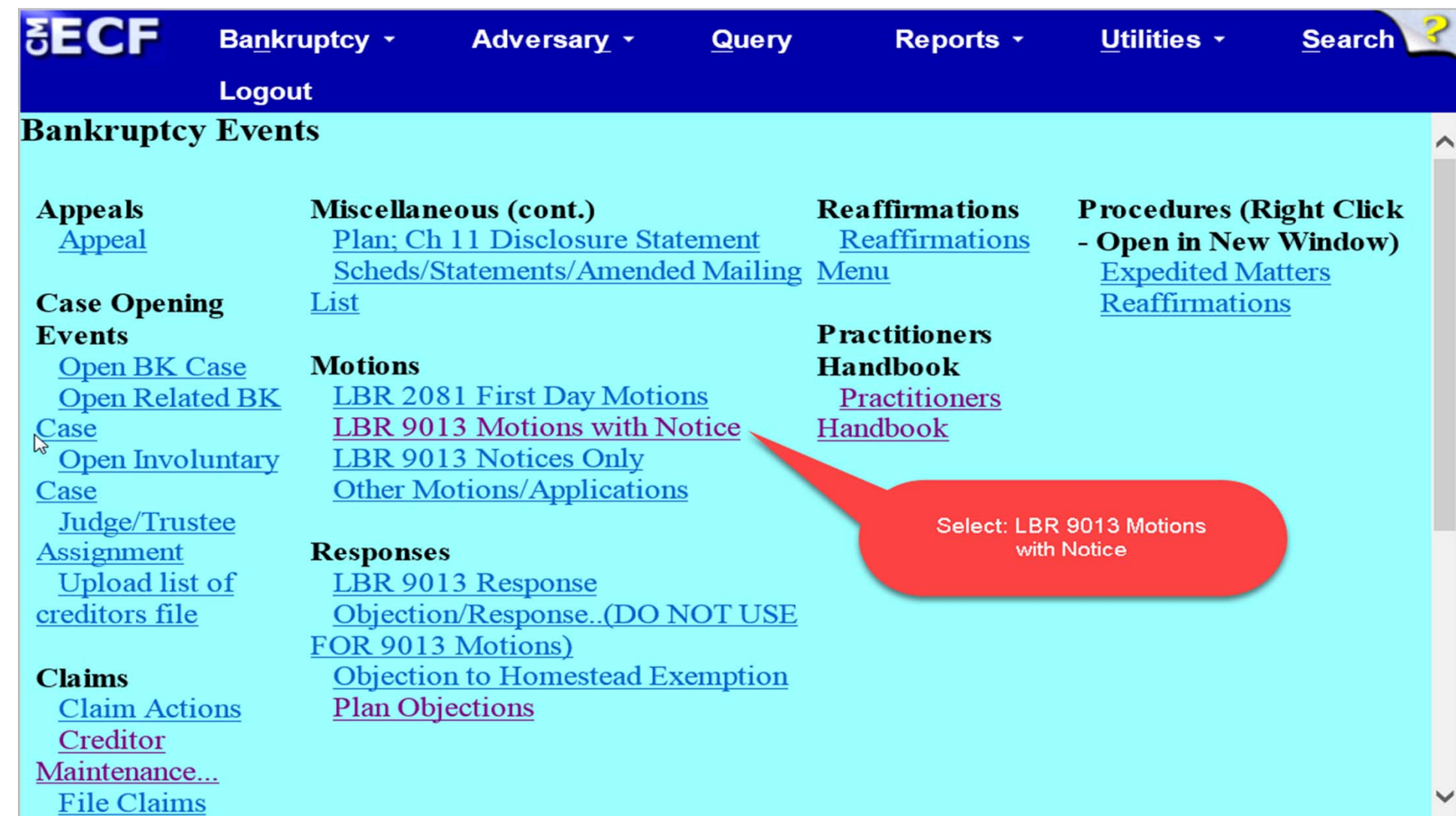

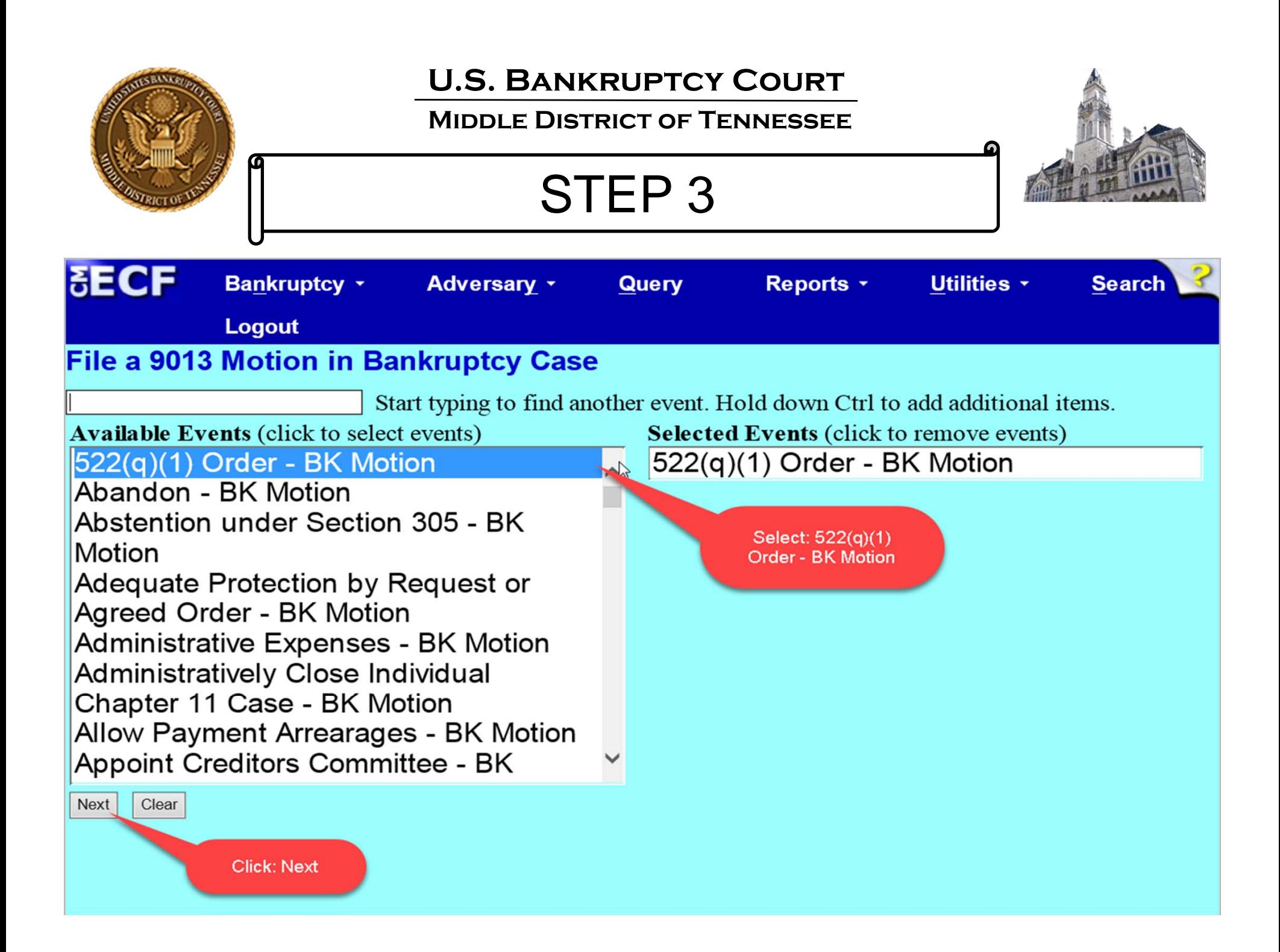

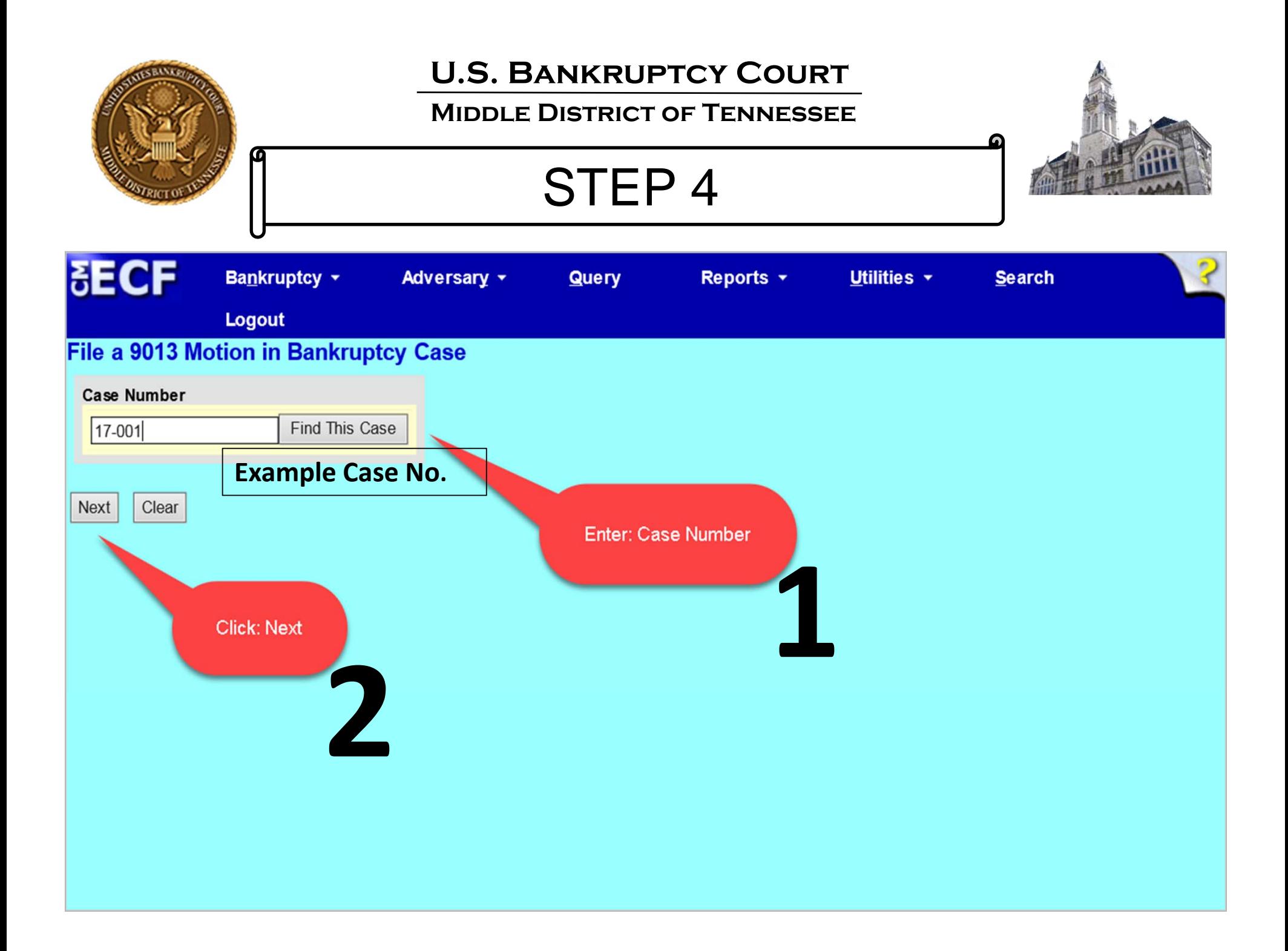

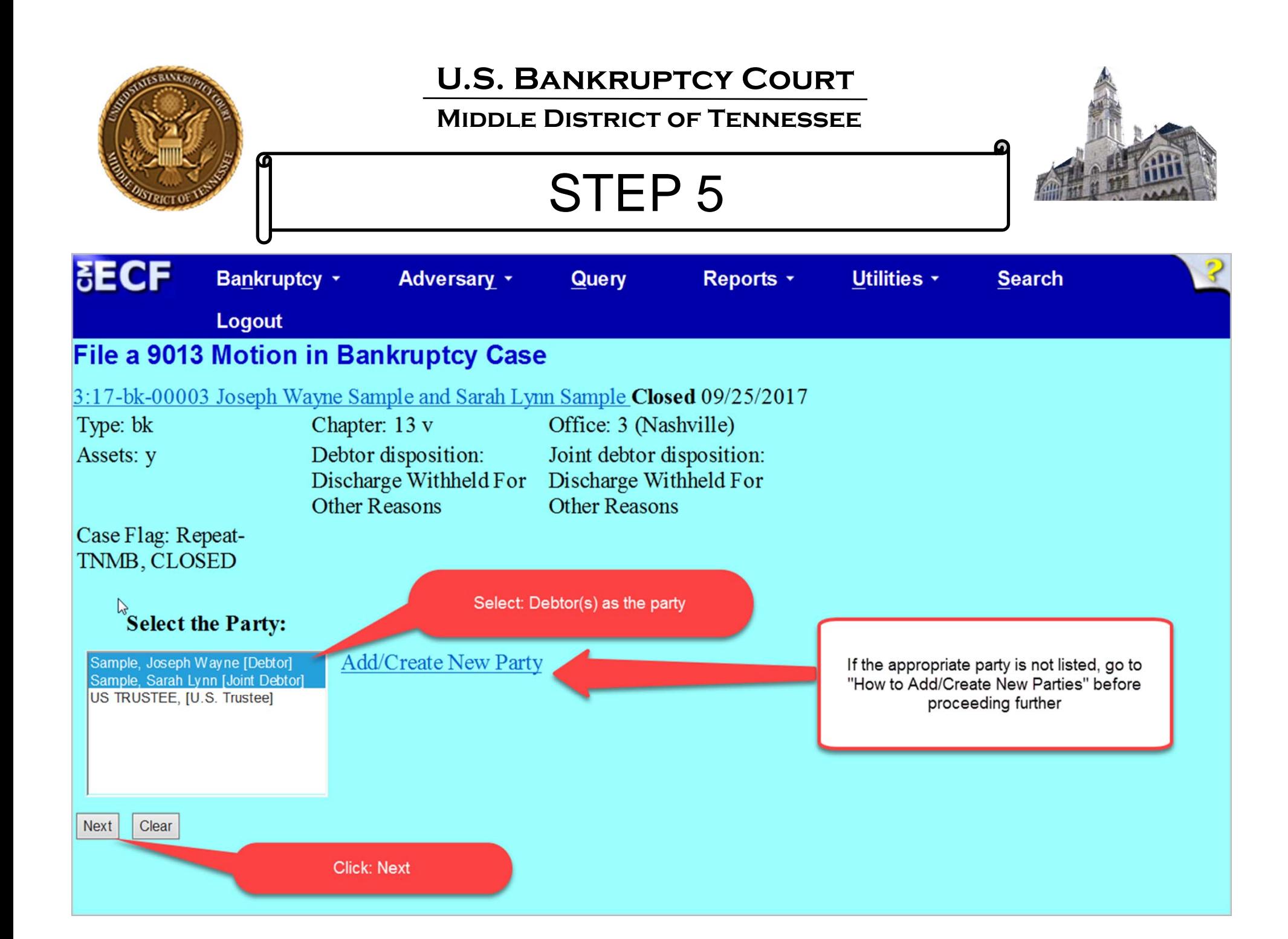

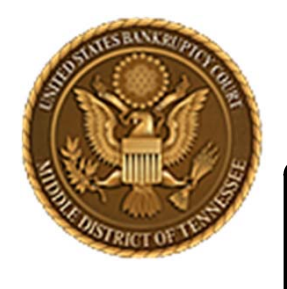

#### **Middle District of Tennessee**

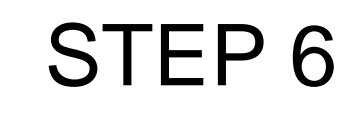

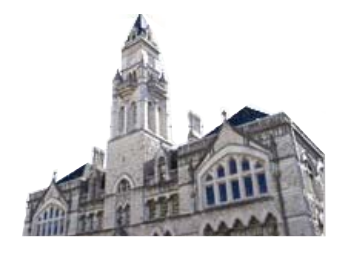

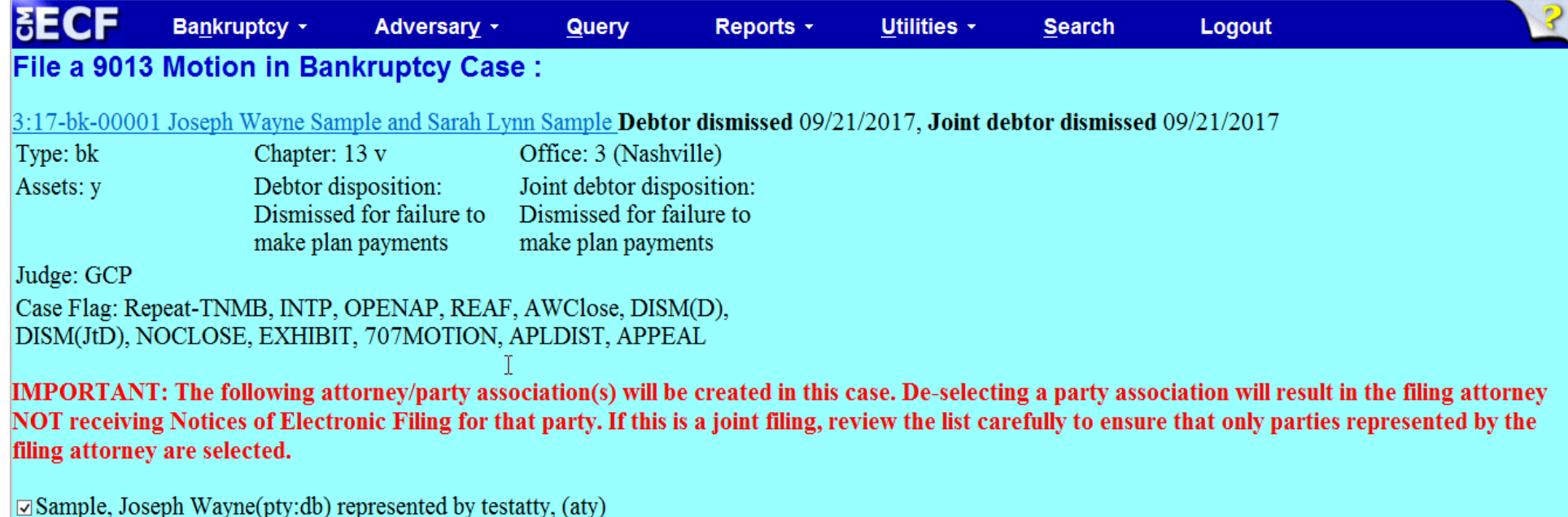

⊠ Sample, Sarah Lynn(pty:jdb) represented by testatty, (aty)

Next  $\boxed{\text{Clear}}$ 

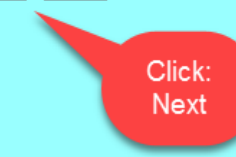

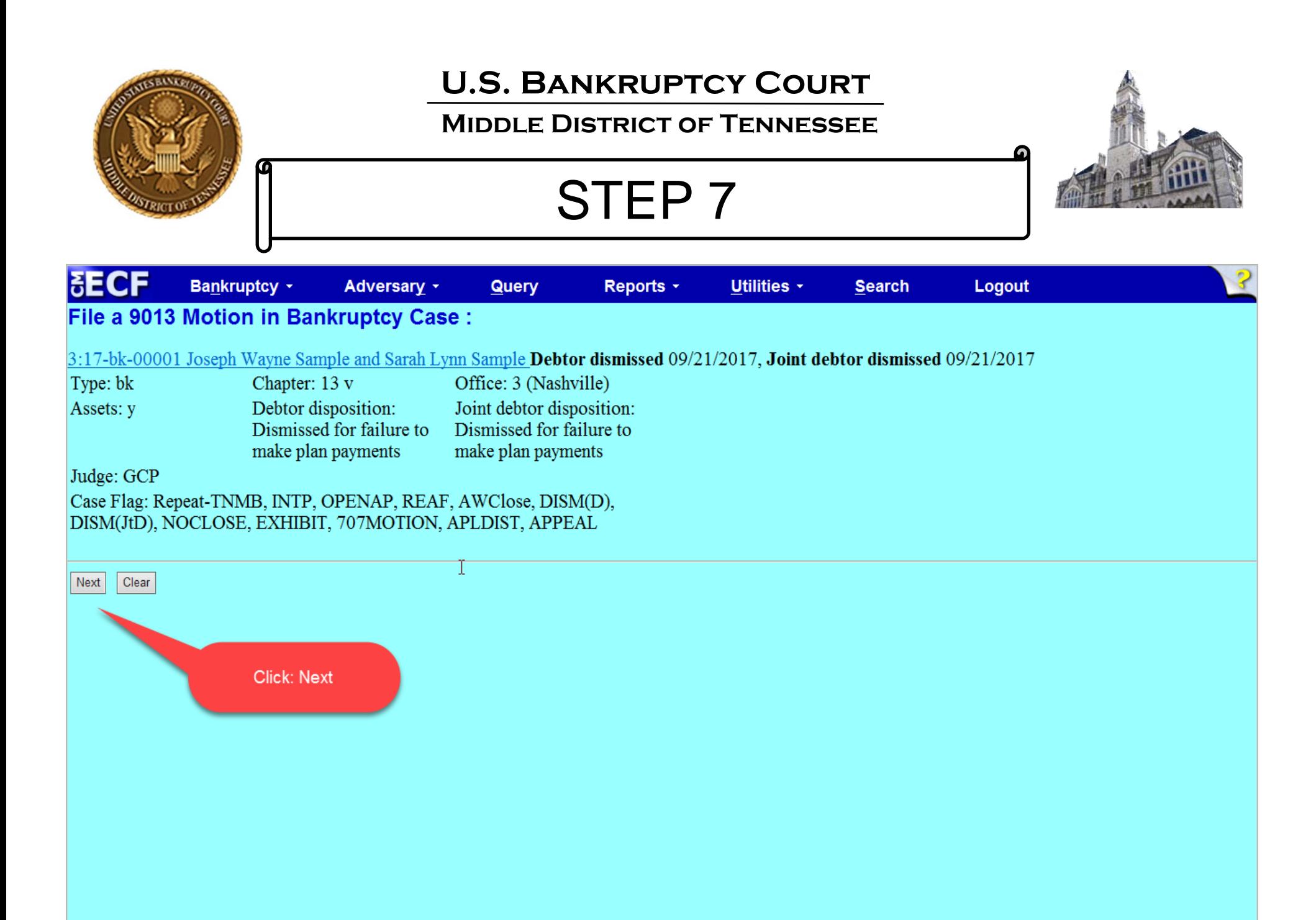

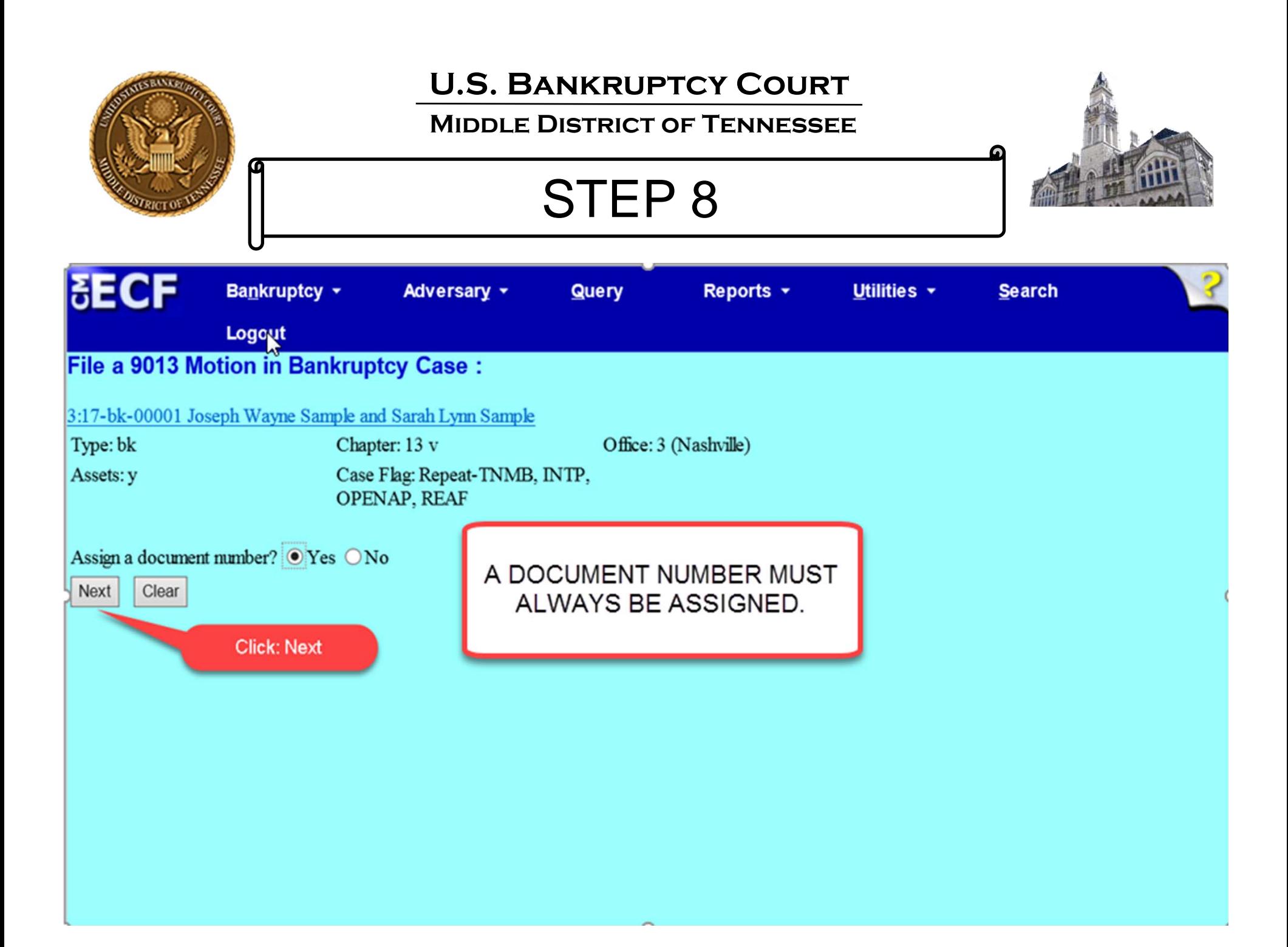

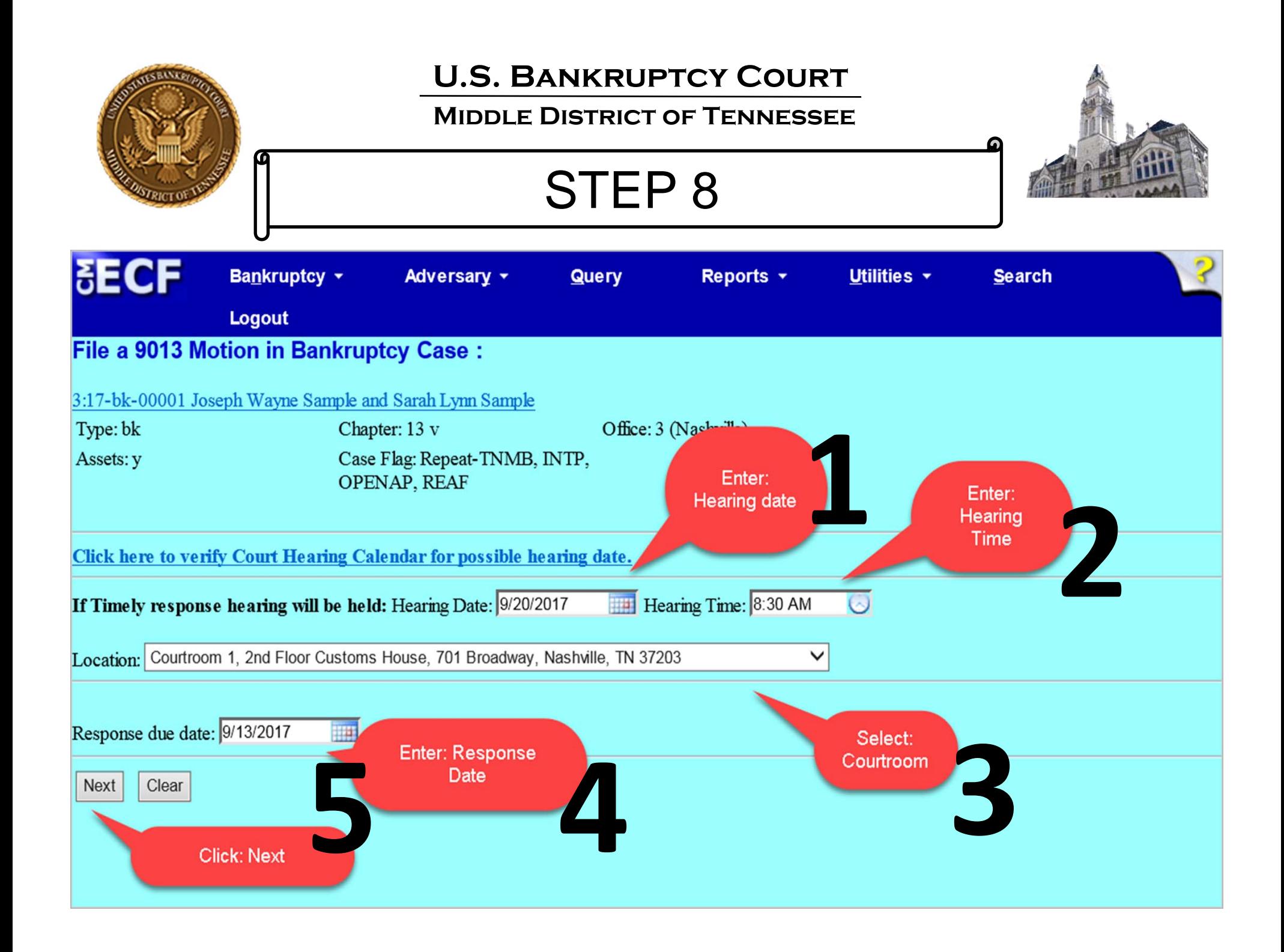

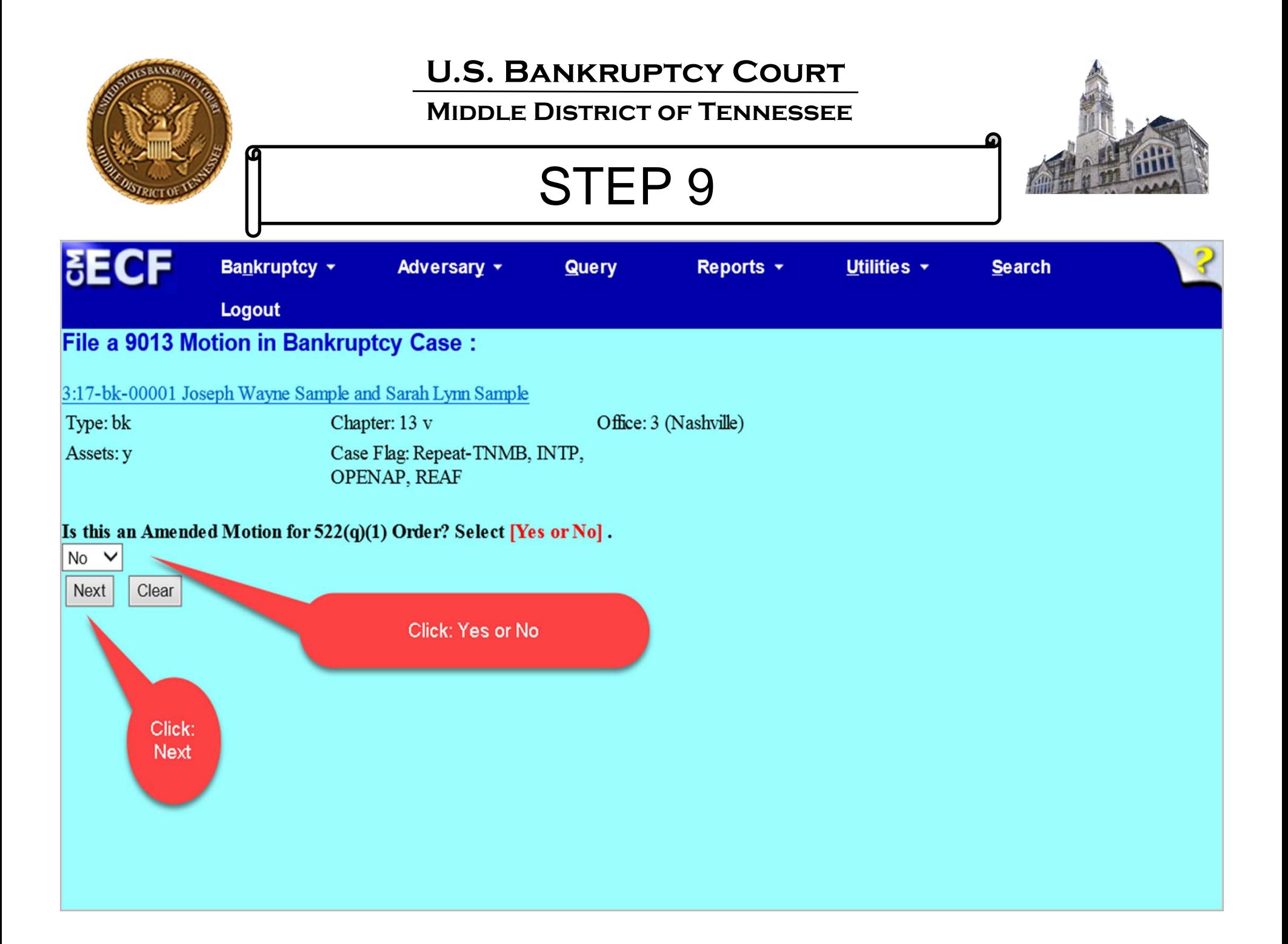

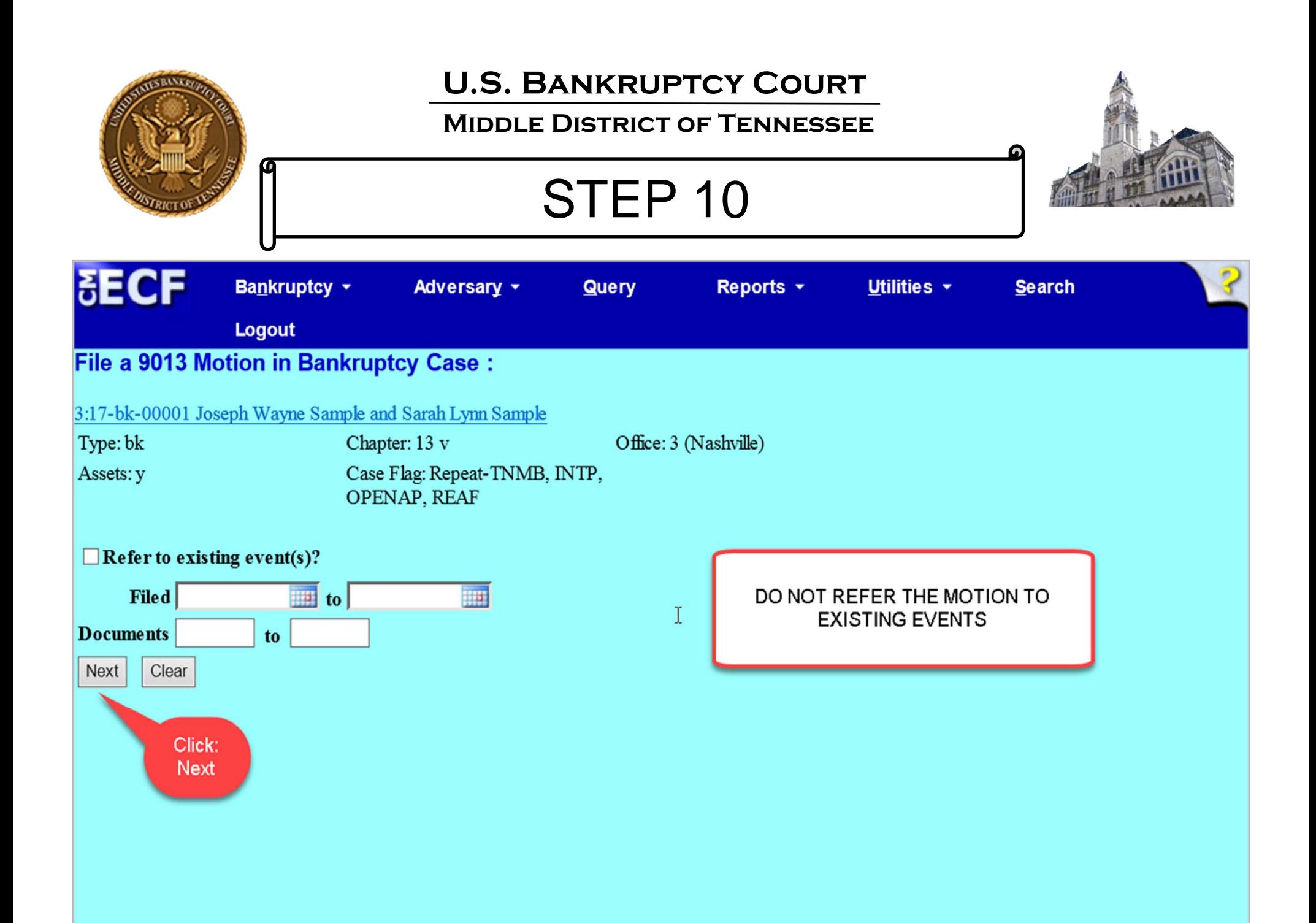

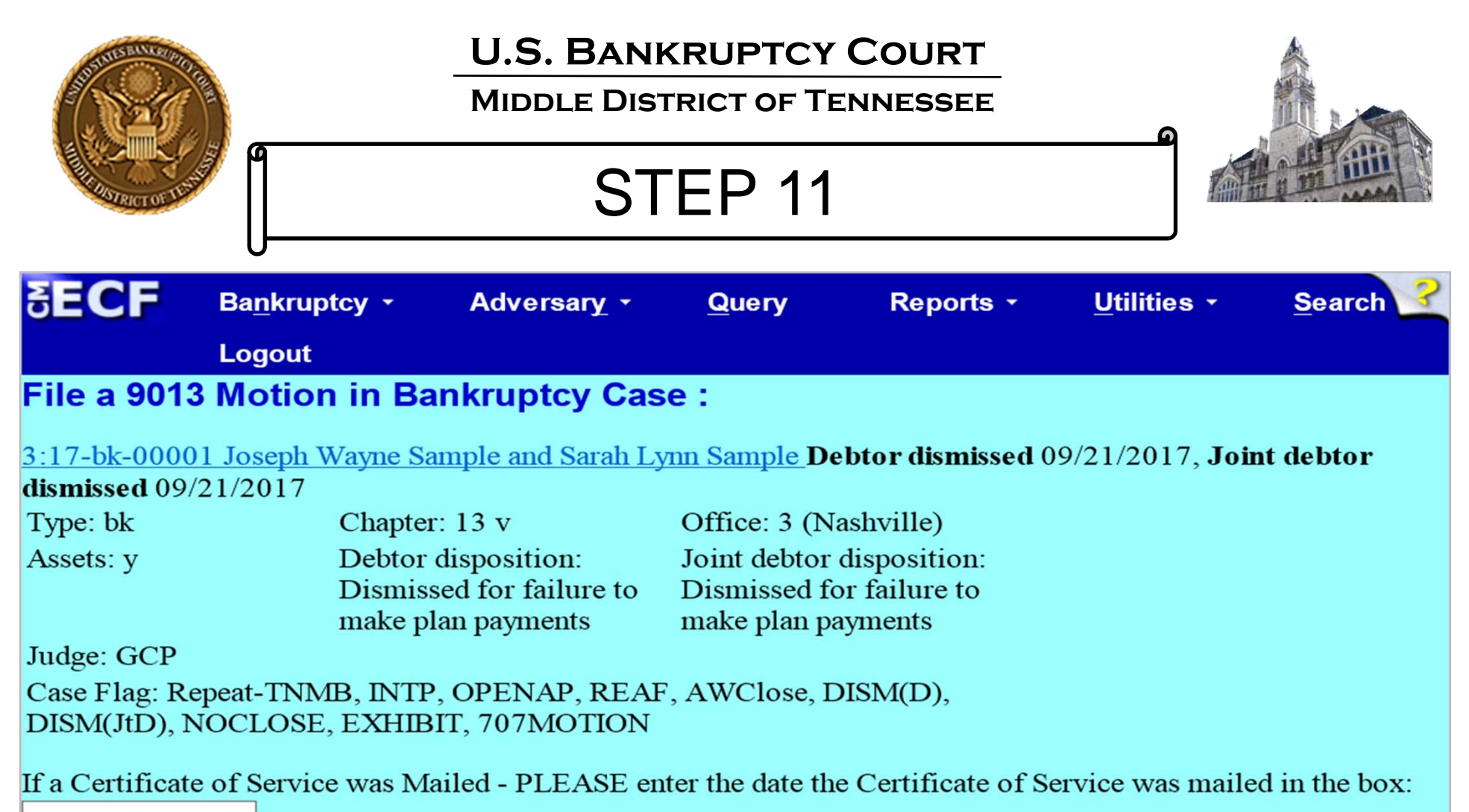

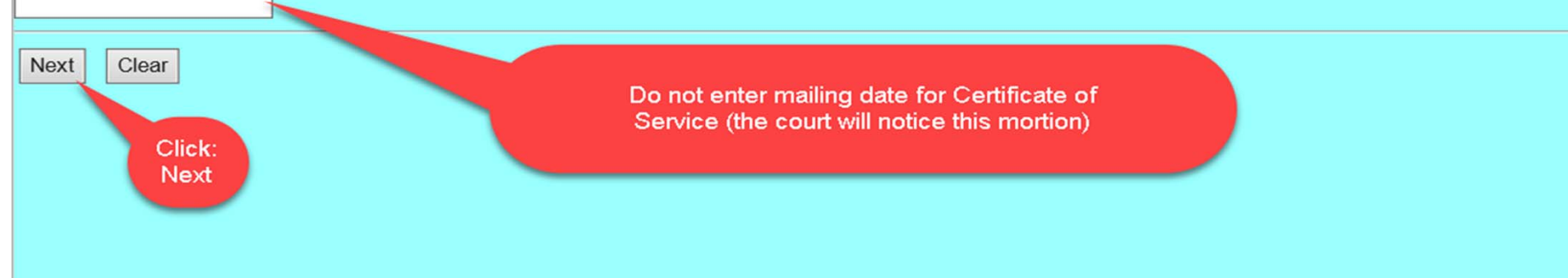

#### **Middle District of Tennessee**

STEP 12

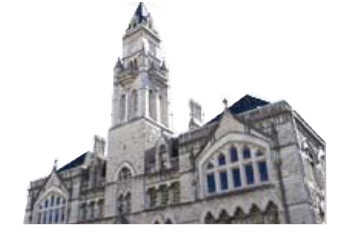

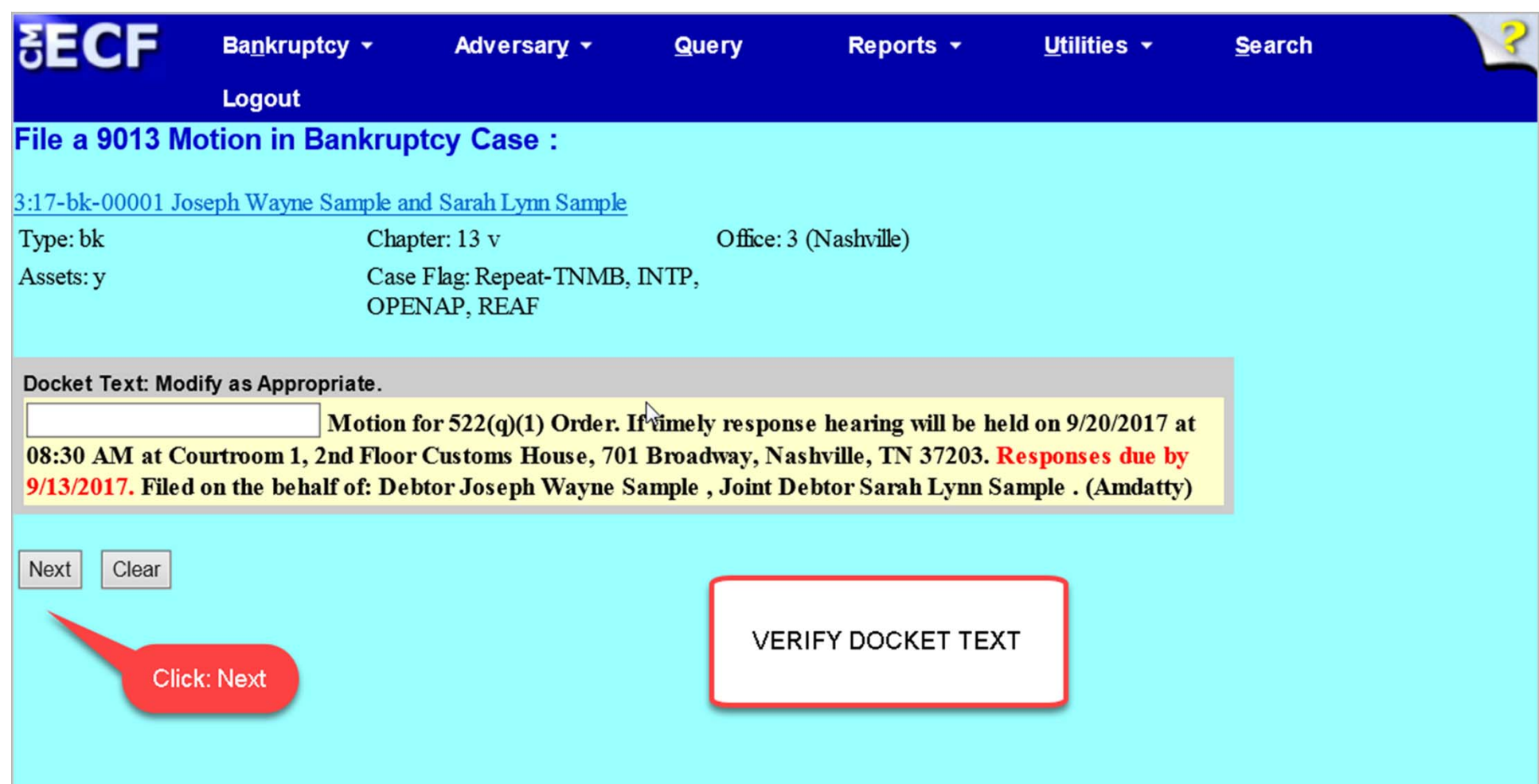

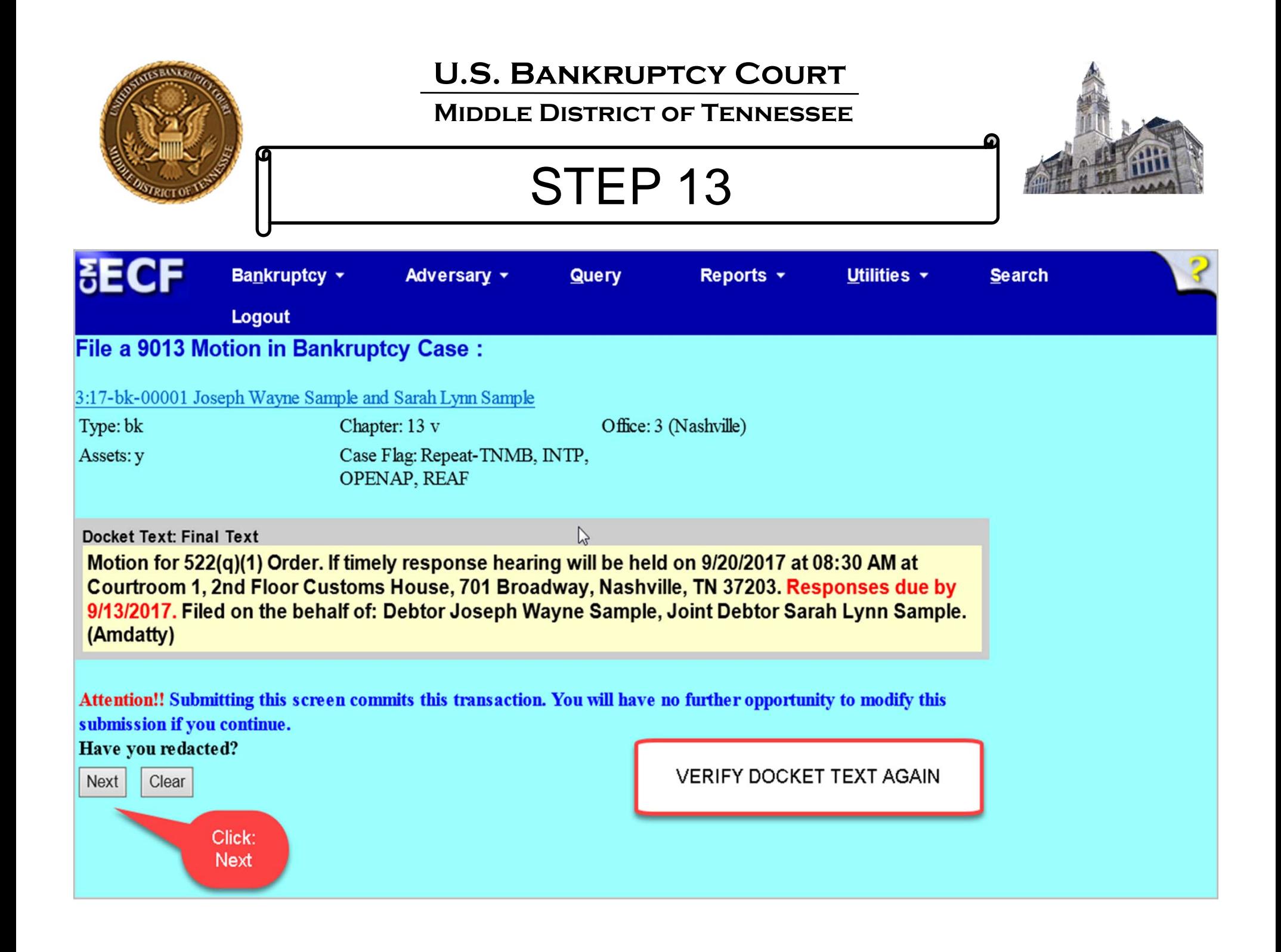

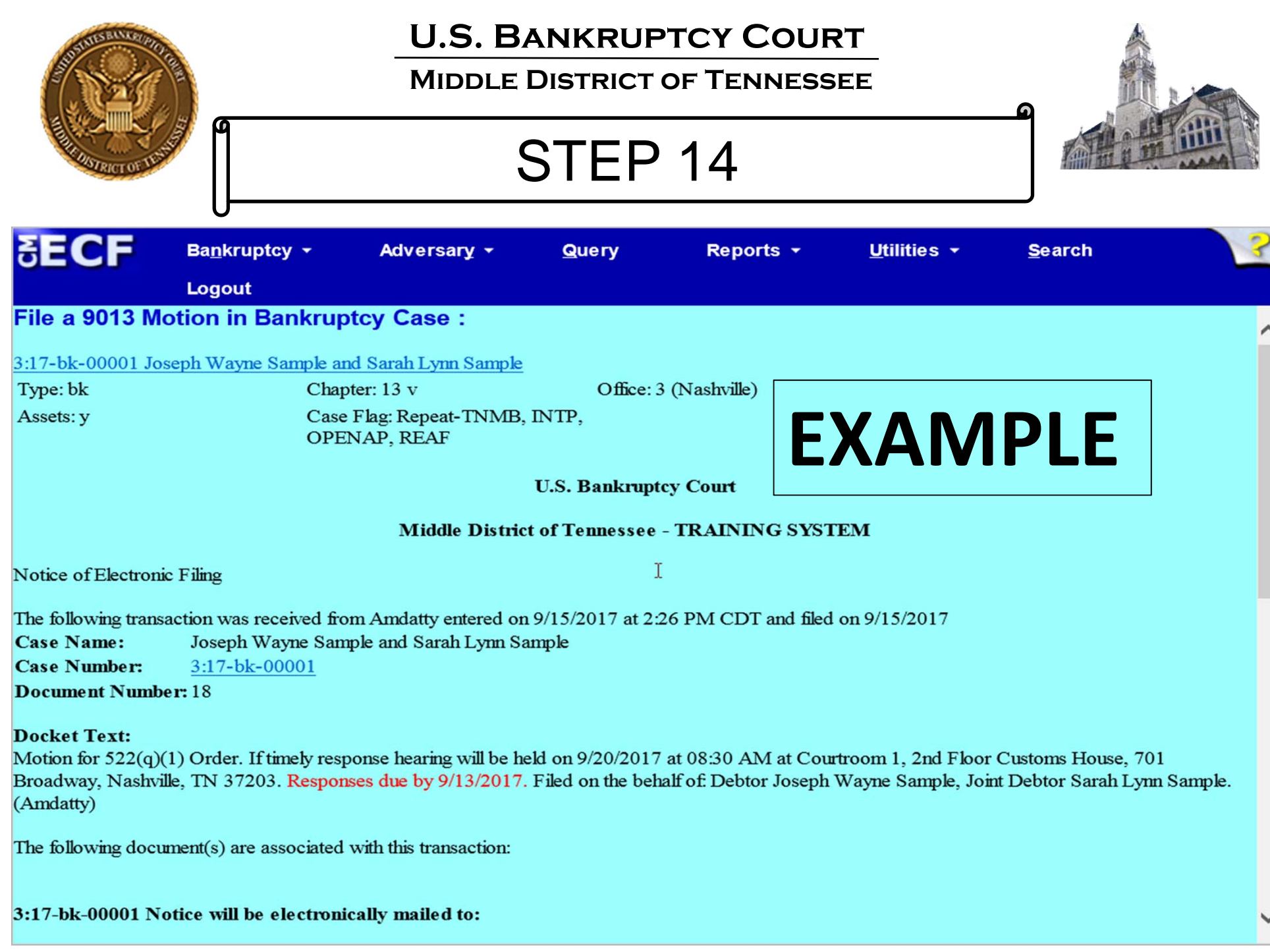

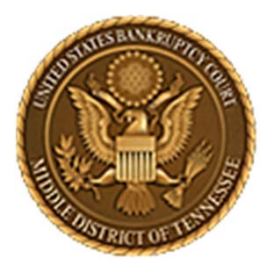

**Middle District of Tennessee701 Broadway, Room 170, Nashville, Tennessee 37203**

## **Motions for §522(q)(1) ORDERS**

- \* The email Notice of Electronic Filing you receive and the case's docket report will display a link to the motion. These links may not display in the document until one (1) business day later when the CM/ECF creates the motion for BNC **transmission.**
- ☆ If objections are received, a hearing will be scheduled. If no objections are received, the court will enter the necessary Motions for §522(q)(1) Order when **the case is otherwise ready for discharge.**

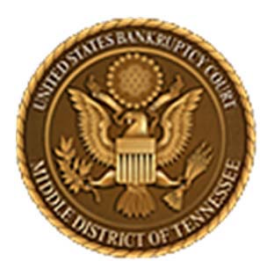

**Middle District of Tennessee701 Broadway, Room 170, Nashville, Tennessee 37203**

## **Add Hearing, Date, Time, Location & Response Due Date**

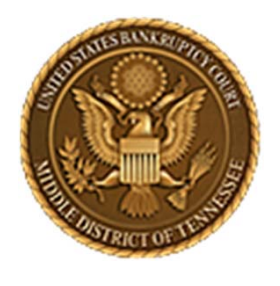

#### **Middle District of Tennessee**

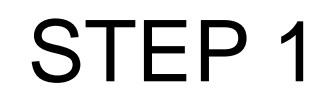

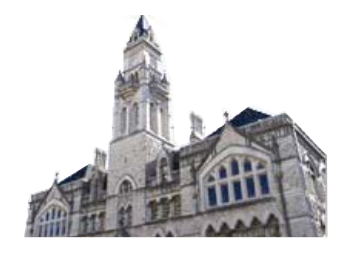

- calculate a Response Deadline, which must be at least 21 days from the date of service - select the Hearing Date (no sooner than 7 days after the Response Deadline), Time, and Location:

- Go to the Court's website at <www.tnmb.uscourts.gov>
- Select Calendars > 9013 Availability Calendar
- Add no less than 28 days to your Response Deadline and select the next available date as follows:
	- Chapter 12 & 13 motions are heard on Wednesdays at  $8:30$  a.m. in Courtroom 1.
	- Chapter 7 & 11 motions are heard on Tuesdays at 9:00 a.m. in Courtroom 1 (Judge Mashburn's cases), Courtroom 2 (Judge Walker's cases), Courtroom 3 (Judge Harrison's cases).

EXCEPTION: Columbia and Cookeville cases (designated by numbers 1 and 2, respectively, on the formal case number (i.e., 1:07-06783)) are heard only in those cities. Those hearing dates are on the 9013 Calendar.

3. Merge the Notice, Motion, Proposed Order, and Certificate of Service into one document. **Practitioner's Handbook, page 3**

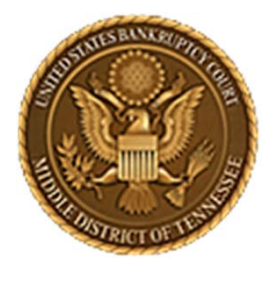

**Middle District of Tennessee**

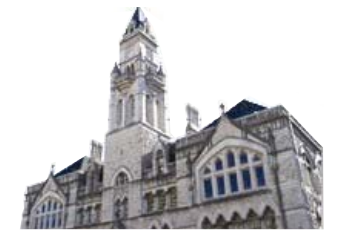

## STEP 2

#### **LOCATION OF 9013 ‐1 CALENDAR**

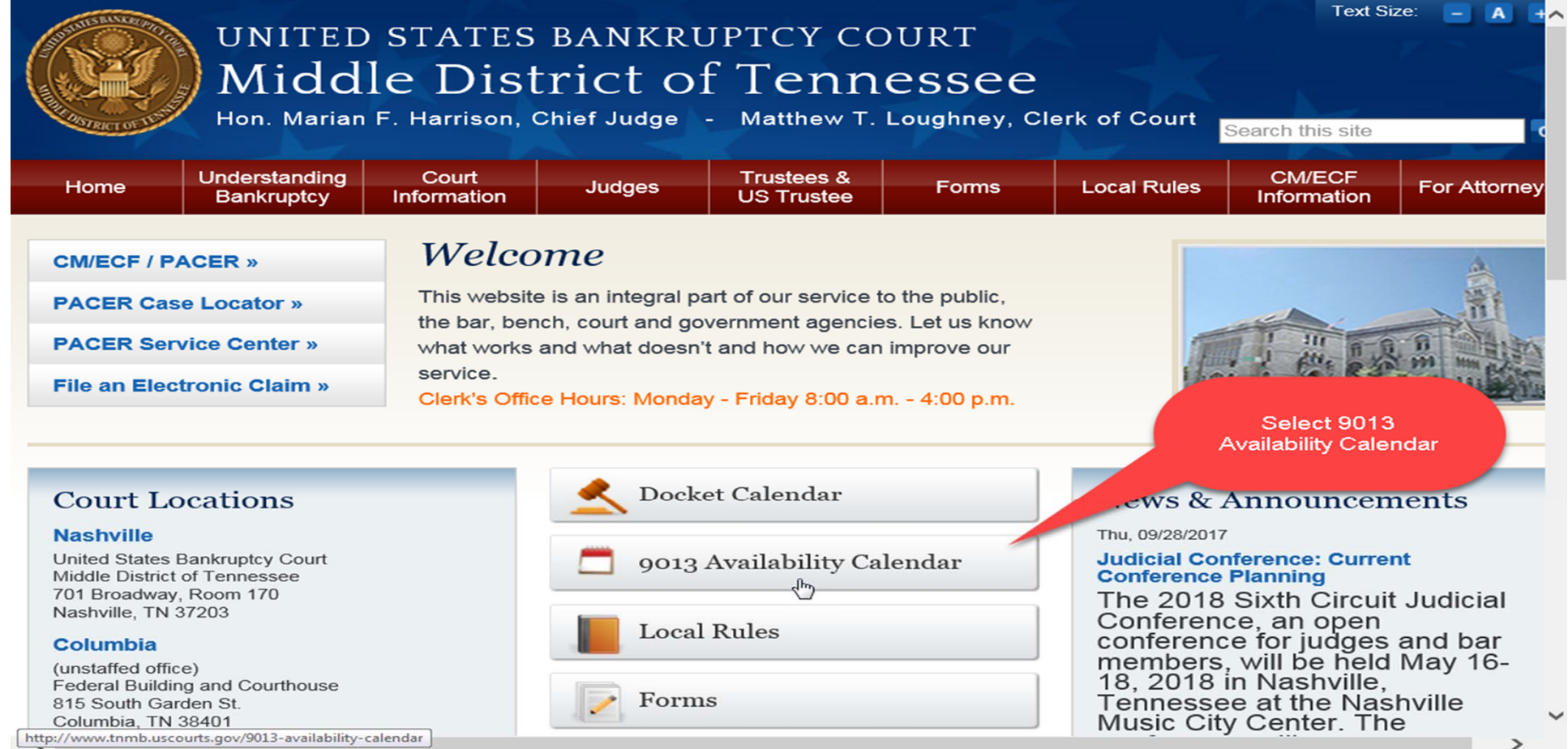

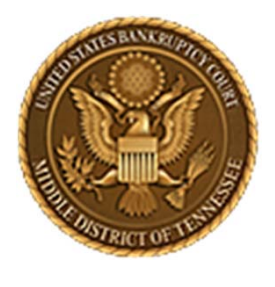

**Middle District of Tennessee**

STEP 3

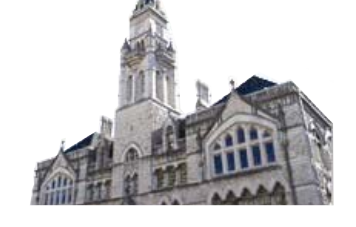

## **VIEW OF 9013‐1 AVAILABILITY CALENDAR**

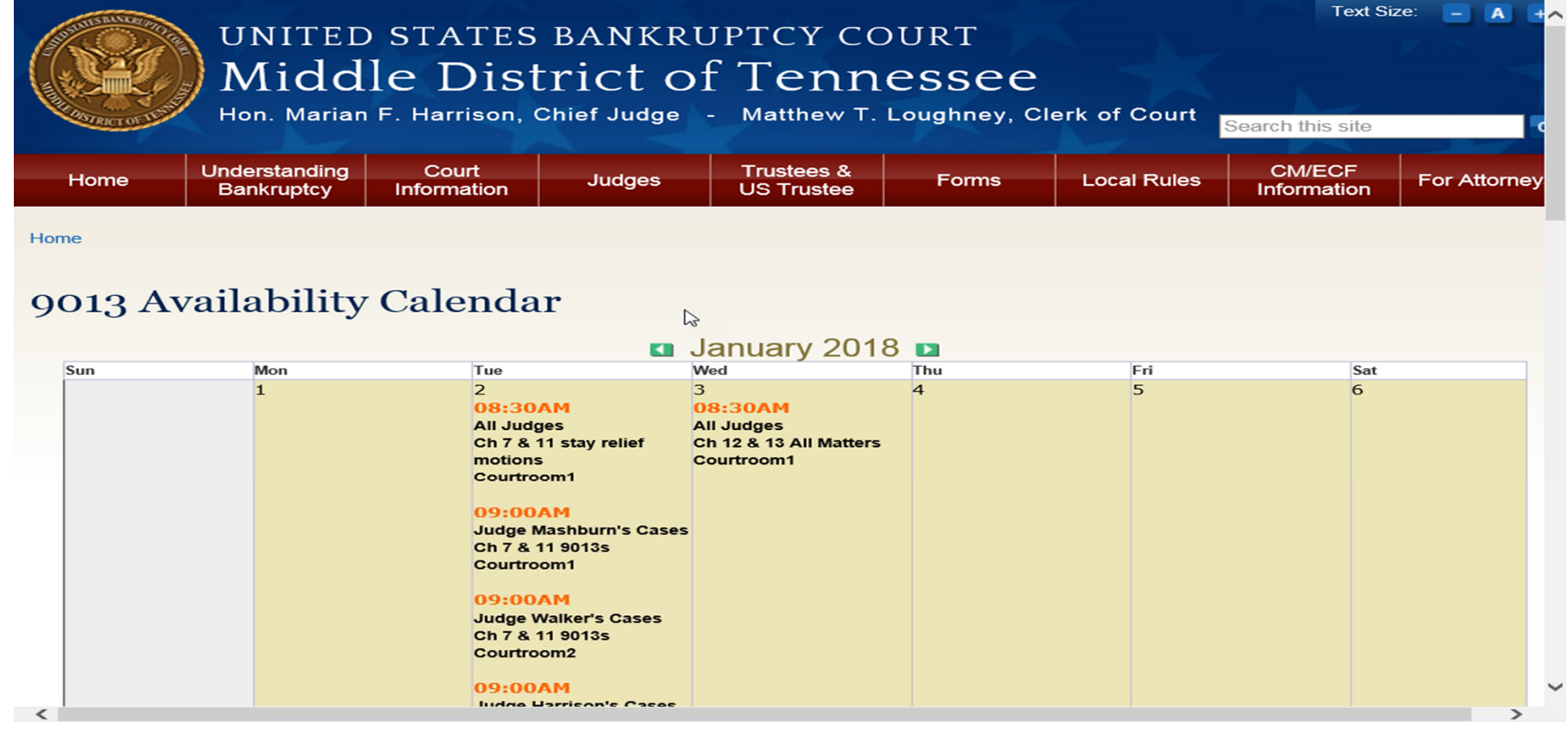

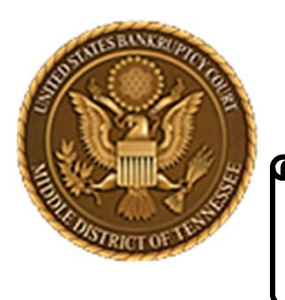

**Middle District of Tennessee**

EXAMPLES

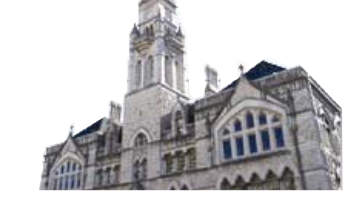

#### □ 12-11535 Docket Docket Entry #67

- □ 12-11550 Docket Docket Entry #43
- $\Box$  13 ‐1019 Docket Entry #47
- $\Box$  13 ‐1097 Docket Entry #58
- $\Box$  13 ‐1100 Docket Entry #81
- $\Box$  13 ‐1107 Docket Entry #83
- $\Box$  13 ‐1117 Docket Entry #35
- $\Box$  13 ‐2015 Docket Entry #34
- $\Box$  13 ‐2017 Docket Entry #88

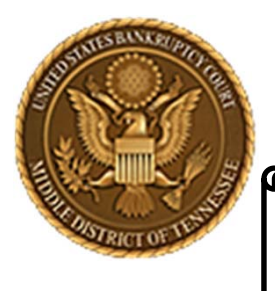

#### **Middle District of Tennessee**

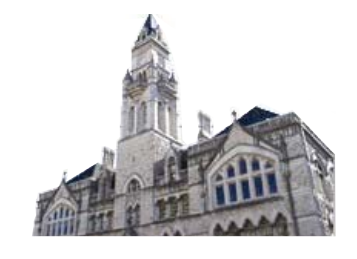

## BEST PRACTICES

- $\checkmark$  Do not submit a proposed order relative to the § 522(q) motion, unless instructed to do so by the Court. Upon case review for discharge, the Order Granting Motion for 522(q) Order will be generated by the Court.
- $\checkmark$  Objective 3, Step 6: it is the PDF document that is reviewed, and which controls whether the § 522(q) order granting the motion is issued for one or two debtors. Entering docket text in ECF as to first debtor, second debtor or both debtors does not prompt the Court for entry of an order mirroring what is contained in the ECF docket text.
- $\checkmark$  Make sure that the all hearing date, time, location and objection period information is filled in when executing the § 522(q) motion in ECF. No action will be taken (no order granting processed by the Court) on <sup>a</sup> motion with missing information. Please remember this LBR 9013‐1 notice and motion goes out to all parties and creditors in <sup>a</sup> case and all information must be complete in order for parties and creditors to be able to object timely and have knowledge of the time, date and location for any hearing on an objection.

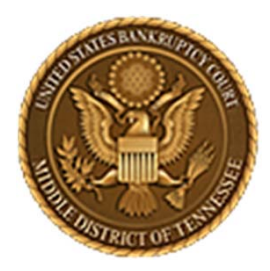

#### **Middle District of Tennessee701 Broadway, Room 170, Nashville, Tennessee 37203**

Any questions regarding the use and filing of this ECF event can be directed to the Intake Department at 615‐736‐5584.

The Clerk encourages all ECF Filers and Users to practice the filing of ECF events by signing up and using the ECF Training System. To sign-up for ECF Train, please contact the Intake Department.

The Intake Department will provide information on how to locate an ECF event and commit the ECF event properly. The Clerk staff is unable to provide any legal advice, which includes, providing information as to what type of document should be filed in <sup>a</sup> given scenario.

ECF Filers and Users are highly encouraged to become familiar with the Local Bankruptcy Rules, ECF Procedures and EESA Procedures before committing any transaction in ECF.